#### **De studie van vlakke krommen gegeven in parametervorm**

Lieve Lemmens en Andy Snoecx

## **Doelstellingen**

Deze tekst stelt een voorbeeld van de analyse van een kromme met de Texas TI-NSpire (en/of computersoftware) indien de kromme gegeven wordt in parametervoorstelling. Als de kromme gegeven wordt in poolcoördinaten, is het onderzoek naar het verloop van de kromme in een cartesisch assenstelsel analoog nadat  $x(\theta) = r(\theta) \cdot \cos(\theta)$  en  $y(\theta) = r(\theta) \cdot \sin(\theta)$ .

Het onderzoek naar het verloop van de kromme in een cartesisch assenstelsel verloopt op dezelfde manier als zou *y* in functie van *x* gegeven zijn (zie secundair), bijkomend is dat alle belangrijke punten gebeuren via de parameter (*t* in dit voorbeeld). Het hoofddoel is dan ook "werken met een parameter". Daarnaast is het belangrijk om het technisch hulpmiddel (Texas TI-NSpire CX CAS) zo efficiënt mogelijk te gebruiken.

Alle items die in het onderzoek aan bod komen, vind je terug in de inhoudstafel.

Van een student(e) wordt verwacht dat hij (zij) zo'n onderzoek naar het verloop van een kromme zelfstandig kan uitvoeren. In een oefenzitting krijgt hij (zij) dan ook een (andere) opgave die autonoom dient opgelost te worden. Uiteraard kan hij (zij) steeds terecht bij de begeleider(ster) om hulp te vragen bij eventuele problemen.

#### **Inhoudstafel**

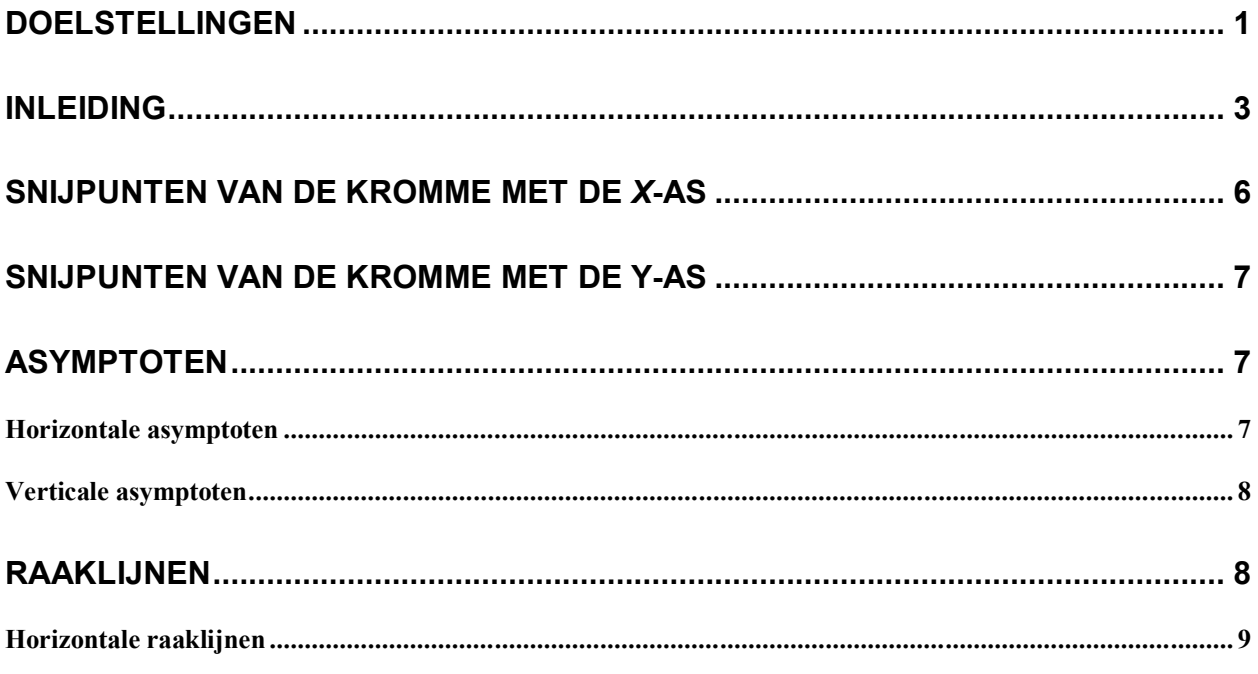

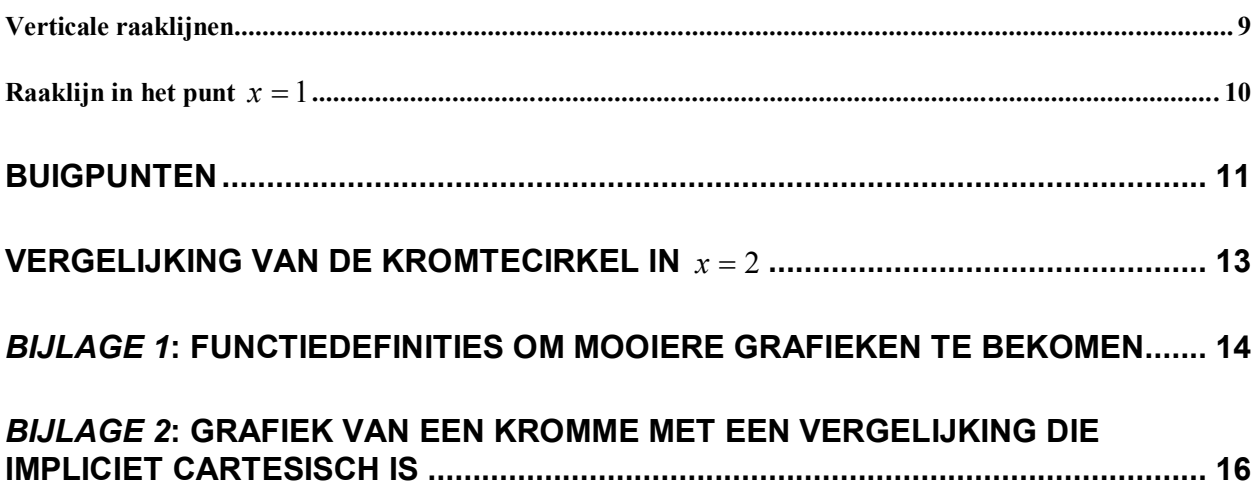

Analyse van de kromme: 
$$
\begin{cases} x = \operatorname{tg} t - \frac{1}{\cos t} \\ y = \sin t - \cos t \end{cases}
$$

## **Inleiding**

Om het domein te onderzoeken gaat men eerst de grafiek van deze kromme tekenen. Voor een parametervergelijking dient men de volgende instellingen te controleren:

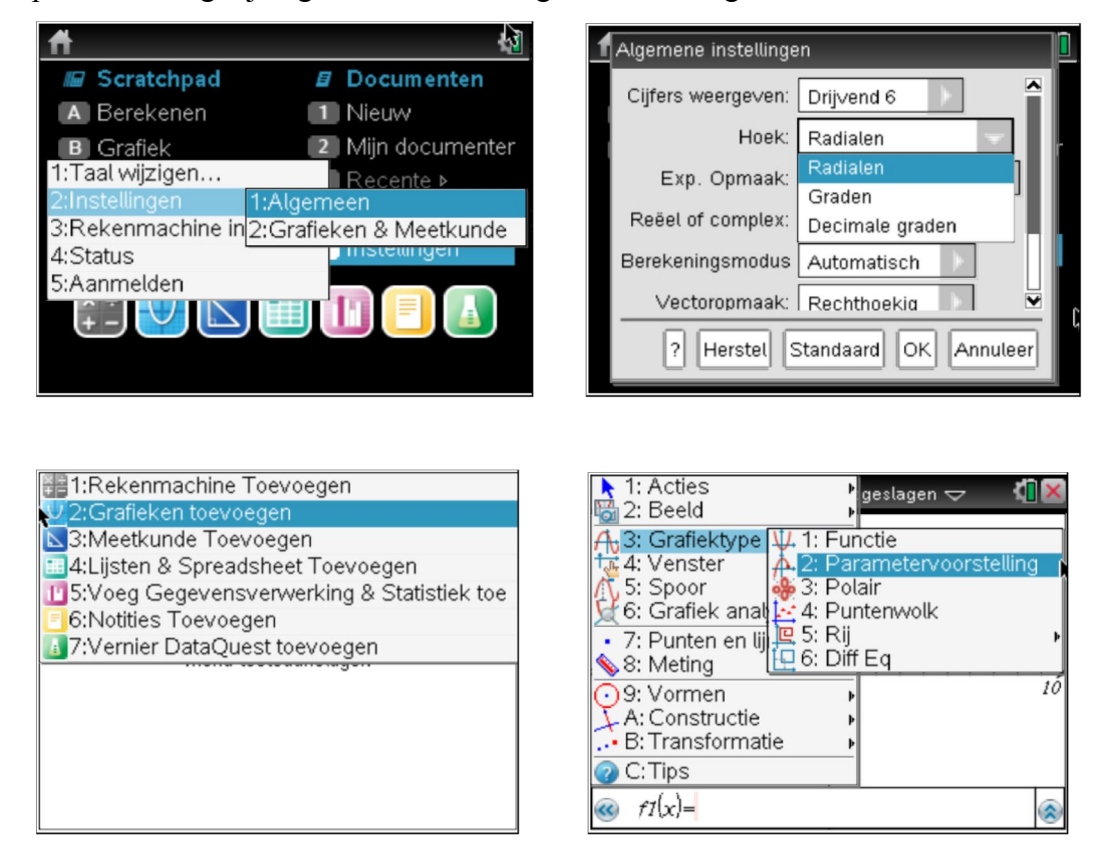

Men kan dan de parametervergelijking ingeven.

$$
x1(t) = \text{tg } t - \frac{1}{\cos t} \text{ ; } y1(t) = \sin t - \cos t
$$
\n  
\n11.1  
\n
$$
\begin{array}{|c|c|c|c|c|}\n\hline\n\text{Miet-opgeslagen} & \text{Miet-opgeslagen} & \text{MIX} \\
\hline\n\text{f.} & \text{f.} & \text{f.} \\
\hline\n\text{f.} & \text{f.} & \text{f.} \\
\hline\n\text{f.} & \text{f.} & \text{f.} \\
\hline\n\text{f.} & \text{f.} & \text{f.} \\
\hline\n\text{f.} & \text{f.} & \text{f.} \\
\hline\n\text{f.} & \text{f.} & \text{f.} \\
\hline\n\text{f.} & \text{f.} & \text{f.} \\
\hline\n\text{f.} & \text{f.} & \text{f.} \\
\hline\n\text{f.} & \text{f.} & \text{f.} \\
\hline\n\text{f.} & \text{f.} & \text{f.} \\
\hline\n\text{f.} & \text{f.} & \text{f.} \\
\hline\n\text{f.} & \text{f.} & \text{f.} \\
\hline\n\text{f.} & \text{f.} & \text{f.} \\
\hline\n\text{f.} & \text{f.} & \text{f.} \\
\hline\n\text{f.} & \text{f.} & \text{f.} \\
\hline\n\text{f.} & \text{f.} & \text{f.} \\
\hline\n\text{f.} & \text{f.} & \text{f.} \\
\hline\n\text{f.} & \text{f.} & \text{f.} \\
\hline\n\text{f.} & \text{f.} & \text{f.} \\
\hline\n\text{f.} & \text{f.} & \text{f.} \\
\hline\n\text{f.} & \text{f.} & \text{f.} \\
\hline\n\text{f.} & \text{f.} & \text{f.} \\
\hline\n\text{f.} & \text{f.} & \text{f.} \\
\hline\n\text{f.} & \text{f.} & \text{f.} \\
\hline\n\text{f.} & \text{f.} & \text{f.} \\
\hline\n\text{f.} & \text{f.} & \text{f.} \\
\
$$

Dit kan ook via de rekenpagina, maar = wordt vervangen door :=

Omdat de kromme uit goniometrische functies met periode  $2\pi$  bestaat, verwacht men dat de periodiciteit van deze kromme het ook is. Daarvoor schakelt men terug naar grafiektype functie en onderzoekt men eerst de periodiciteit van  $f(x) = x(x)$  en daarna van  $f(x) = y(x)$ .

Vervolgens bepaalt men de snijpunten van de kromme met de *x*- en *y*-as.

Dan bepaalt men de asymptoten (horizontale en verticale), als die er tenminste zijn. Mogelijke schuine asymptoten zullen we buiten beschouwing laten.

Naast de (horizontale en/of verticale) raaklijnen aan de kromme, kan men ook de raaklijn in een willekeurig punt van de kromme berekenen.

De buigpunten haalt men uit de tweede afgeleide.

Als laatste berekent en tekent men de kromtecirkel in een willekeurig punt.

## **Domein en periode**

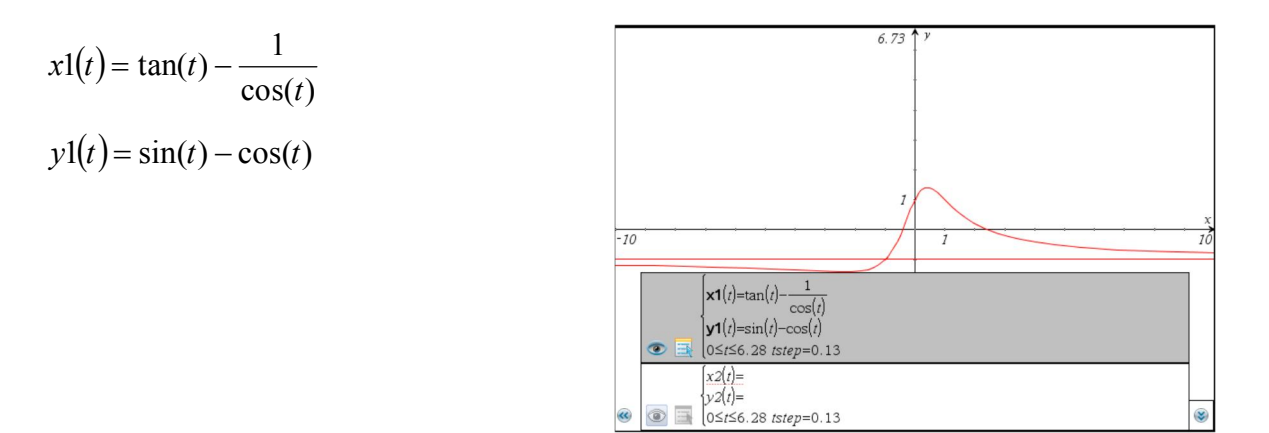

Om het grafiekvenster in te stellen, is het zinvol eerst te weten welke *t*-waarden interessant zijn. Zowel  $x1(t)$  als  $y1(t)$  zijn periodieke functies, beide met periode  $2\pi$ . Dit komt uit de goniometrie, maar ook grafisch kan dit duidelijk gemaakt worden.

Hiertoe wordt een grafiekblad toegevoegd (control i): grafiektype functie

Ingave:

$$
f1(x) = x1(x)
$$
 en  $f2(x) = y1(x)$ 

Eerst  $f(x) = x1(x)$  activeren:

Default wordt  $x \in [-10, 10]$  getekend.

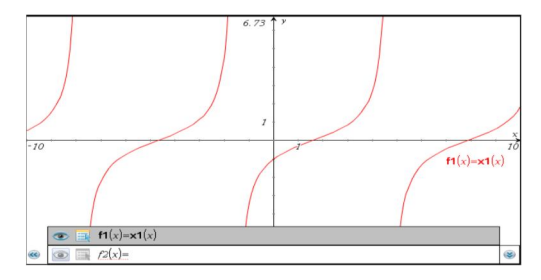

Het is duidelijk dat de functie zichzelf herhaalt; de periode is dus  $2\pi$ . Instellen *x*:  $f(x) = x(x) = x(x)$ (verticale streep betekent met (with)) Op deze grafiek is te zien dat *x*1(*t*) oneindig wordt.

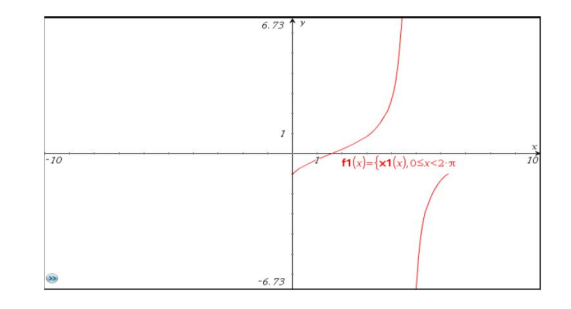

Uit de goniometrie is geweten dat de cos(*t*) = 0 voor  $t = \frac{\pi}{2} + k\pi$ 2 met  $k \in \mathbb{Z}$ .

Dit betekent dat 
$$
xl(t)
$$
 binnen  $[0,2\pi)$  enkel bestaat voor  $t \in \left[0,\frac{\pi}{2}\right] \cup \left(\frac{\pi}{2},\frac{3\pi}{2}\right) \cup \left(\frac{3\pi}{2},2\pi\right)$ .

Op analoge wijze wordt de periode van  $f2(x) = y1(x)$  bepaald. Ook deze is  $2\pi$ .

Het kleinste gemeenveelvoud (KGV) van de periode van  $x1(t)$  en  $y1(t)$  is  $2\pi$ ; derhalve is de periode van de kromme  $2\pi$  en worden alle *t*-waarden berekend in  $[0,2\pi)$ .

Ondertussen werd ook iets over het domein van de kromme genoteerd.

*x*1(*t*) bestaat enkel als  $t \in [0, \frac{\pi}{2}] \cup [\frac{\pi}{2}, \frac{5\pi}{2}] \cup [\frac{5\pi}{2}, 2\pi]$  $\bigg)$  $\left(\frac{3\pi}{2},2\pi\right)$  $\setminus$  $|U|$  $\bigg)$  $\left(\frac{\pi}{2}, \frac{3\pi}{2}\right)$  $\setminus$  $|U|$ J  $\setminus$  $\overline{\mathsf{L}}$  $\in \left[0, \frac{\pi}{2}\right] \cup \left(\frac{\pi}{2}, \frac{3\pi}{2}\right] \cup \left(\frac{3\pi}{2}, 2\pi\right)$ 2 3 2  $\frac{3}{2}$ 2 )  $\degree$  (2  $t \in [0, \frac{\pi}{2}, \frac{\pi}{2}] \cup [\frac{\pi}{2}, \frac{2\pi}{2}]$ ;  $y l(t)$  bestaat overal.

Het **domein van deze kromme** binnen  $[0,2\pi)$  is  $t \in [0,\frac{\pi}{2}] \cup [\frac{\pi}{2},\frac{5\pi}{2}] \cup [\frac{5\pi}{2},2\pi]$  $\bigg)$  $\left(\frac{3\pi}{2},2\pi\right)$  $\setminus$  $|U|$  $\bigg)$  $\left(\frac{\pi}{2}, \frac{3\pi}{2}\right)$  $\setminus$  $|U|$  $\bigg)$  $\setminus$  $\lfloor$  $\in \left[0, \frac{\pi}{2}\right] \cup \left(\frac{\pi}{2}, \frac{3\pi}{2}\right] \cup \left(\frac{3\pi}{2}, 2\pi\right)$ 2 3 2  $\frac{3}{2}$ 2 )  $\degree$  (2  $t \in [0, \frac{\pi}{2}] \cup [\frac{\pi}{2}, \frac{3\pi}{2}] \cup [\frac{3\pi}{2}, 2\pi].$ 

Om de grafiek van de kromme behoorlijk te construeren, ga je best opnieuw naar het rekenscherm (calculator) en definieer je:

$$
x1(t) = \text{when}\left(0 \le t < \frac{\pi}{2} - 0.1 \text{ or } \frac{\pi}{2} + 0.1 < t < \frac{3\pi}{2} - 0.1 \text{ or } \frac{3\pi}{2} + 0.1 < t < 2\pi, \tan(t) - \frac{1}{\cos(t)}, \text{under}\right)
$$

De *t*-waarden 2  $\frac{\pi}{2}$  en 2  $\frac{3\pi}{2}$  werden verwijderd.

Grafiek van de kromme:

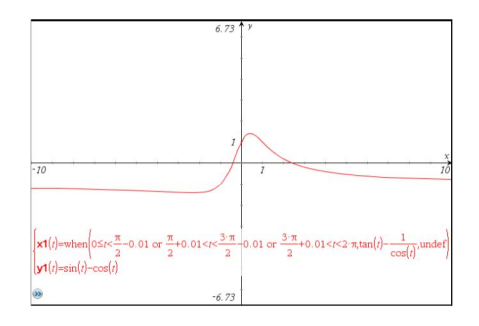

 $x(t)$ :=when  $0 \le t < \frac{\pi}{2} - 0.01$  or  $\frac{\pi}{2} + 0.01 < t < \frac{3 \cdot \pi}{2} - 0.01$  or  $\frac{3 \cdot \pi}{2} + 0.01 < t < 2 \cdot \pi$ , tan(t)  $-\frac{1}{\cos(t)}$ 

## **Snijpunten van de kromme met de** *x***-as**

Grafisch kan men in het item "grafieken en meetkunde" het grafisch spoor kiezen: verplaats het kruisje met de cursortoetsen, zodat het kruisje op een snijpunt met de *x*-as komt. Voor het meest linkse snijpunt van de kromme met de *x*-as verschijnen er op het scherm de *t*-, de *x*- en *y*-waarden

Beide snijpunten zijn bij benadering juist. Deze snijpunten kunnen ook numeriek gevonden worden:

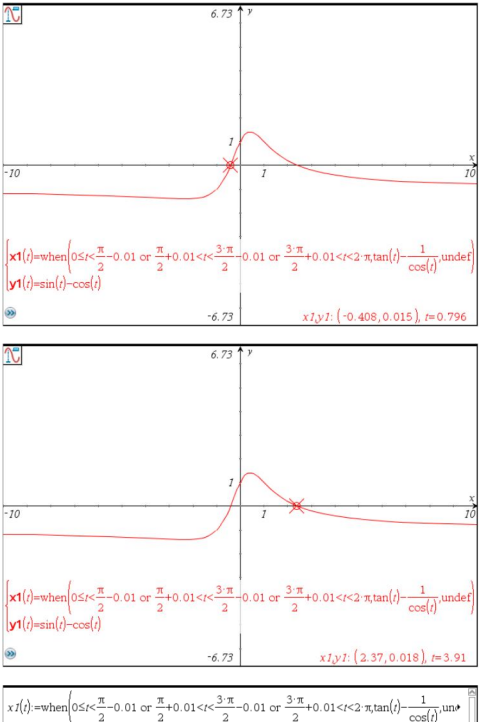

 $\frac{1}{\cos(t)}$ und .<br>Done  $t=\frac{\pi}{4}$  or  $t=\frac{5 \cdot \pi}{4}$  $1-\sqrt{2}$  $\sqrt{2}+1$ 

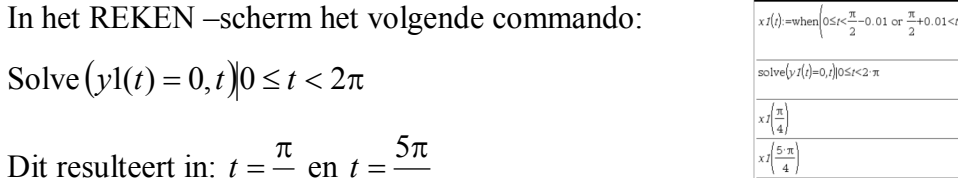

Dit resulteert in: 4  $t = \frac{\pi}{4}$  en 4  $t = \frac{5\pi}{4}$ 

In het REKEN –scherm het

Deze oplossingen geven de juiste *x*-waarden!  $x \cdot 1 = 1 - \sqrt{2}$ 4  $|1|\frac{1}{4}|=1-$ J  $\left(\frac{\pi}{4}\right)$  $\setminus$  $x \cdot 1\left(\frac{\pi}{4}\right) = 1 - \sqrt{2}$  en  $x \cdot 1\left(\frac{5\pi}{4}\right) = 1 + \sqrt{2}$ 4  $1\left(\frac{5\pi}{4}\right) = 1 +$ J  $\left(\frac{5\pi}{4}\right)$  $\setminus$  $x1\left(\frac{5\pi}{4}\right)$ 

## **Snijpunten van de kromme met de y-as**

Grafisch: idem als hoger

In het REKEN-scherm:

Solve  $(x1(t) = 0, t)0 \le t < 2\pi$ 

Dit geeft "false"! Maar er werden ook *t*-waarden uitgesloten!

Even proberen:  $x \cdot 1 = \frac{\pi}{2}$  $\bigg)$  $\left(\frac{\pi}{2}\right)$  $\setminus$ (π 2  $|x| \frac{1}{2}$  invullen, geeft undef.

Inderdaad 2  $t = \frac{\pi}{2}$  hoort immers niet tot het domein van de

kromme en werd bij de definitie reeds uitgesloten.

Het domein van de kromme kan uitgebreid worden in  $\pi/2$  omdat de limiet in dit punt niet oneindig is en wordt om een continu verloop te kennen, gedefinieerd als nul.

Geldt dat ook voor 2  $t = \frac{3\pi}{2}$ ? Neen! (Ga dit na.)

## **Asymptoten**

#### *Horizontale asymptoten*

$$
\lim_{x \to \infty} y = ?
$$

Gezien de kromme in parametervorm is gegeven, zal men via *t* deze waarden proberen uit te rekenen: Voor welke *t* is  $\lim x(t) = \infty$ ?  $\rightarrow$ ? *t*

Hierboven werd nog berekend dat  $\lim x1(t) = 0$ 2  $=$  $\rightarrow \frac{\pi}{2}$ *x t t* en 2  $t = \frac{\pi}{2}$  bijgevolg geen asymptoot levert.

Nu geeft  $\lim xI(t) =$  undef. Is er dan een linker- en/of rechterlimiet?  $t\rightarrow 3\frac{\pi}{2}$ 

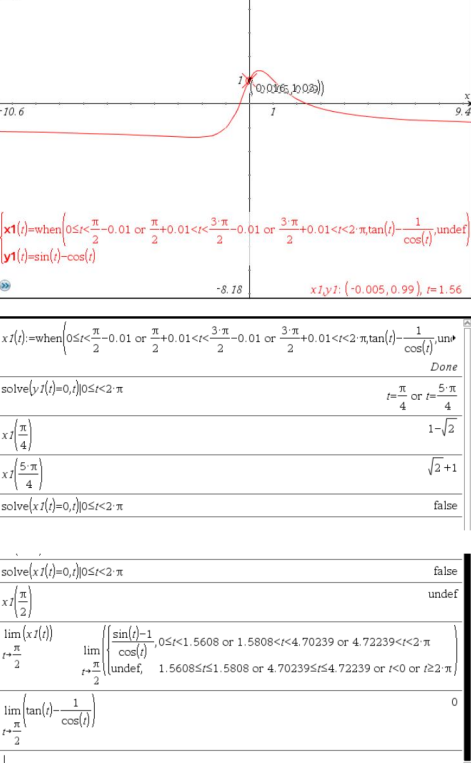

 $rac{3\pi}{2}$  nadert en Ja!  $x(t)$  wordt  $\infty$  indien *t* langs links 2  $\lim_{t \to \infty} \frac{1}{t} \left( \tan(t) - \frac{1}{\cos(t)} \right)$  $\frac{3\pi}{2}$  nadert. wordt  $-\infty$  indien *t* langs rechts 2  $t = \frac{3\pi}{2}$  is er een horizontale asymptoot nl.  $y = y \left( \frac{3\pi}{2} \right) = -1$  $y = y \left| \frac{3\pi}{2} \right| = -1$ .  $1\left(\frac{3\pi}{2}\right) = \left(\frac{3\pi}{2}\right)$ 

2

 $\setminus$ 

 $\bigg)$ 

*Verticale asymptoten*

2

 $\lim_{x \to ?} y(t) = \pm \infty$ 

Dus voor

 $y1(t) = \sin t - \cos t$  is een begrensde functie en zal nooit oneindig worden, er is dus geen verticale asymptoot.

### **Raaklijnen**

*Vanaf hier houden we grafisch geen rekening meer met de beperkingen van het domein, omdat de definities te lang worden, bij elke grafiek moeten de waarden uitgesloten worden. Het nadeel is dat telkens een horizontale lijn verschijnt (de horizontale asymptoot). In bijlage staan de grafieken opnieuw, maar met het juiste domein.*

Om raaklijnen te berekenen heeft men de afgeleiden nodig.

De richtingscoëfficiënt van de raaklijn in een punt *P* van

de kromme is  $\frac{dy}{1} = \frac{u p}{1}$ *P p*<u>*dx*</del></u> *t t y x y* d d d d d  $\frac{dy}{dx}$  =

Het is daarom handig om de afgeleiden algemeen te definiëren:

$$
x2(t) := \frac{dx1(t)}{dt}
$$
;  $y2(t) := \frac{dy1(t)}{dt}$  en  $\frac{y_2(t)}{x_2(t)}_P = y_3(t)$ 

Grafiek van de eerste afgeleide:

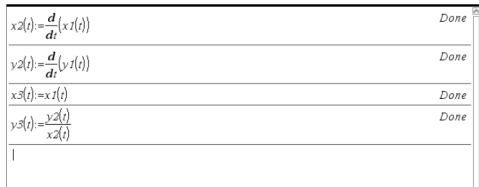

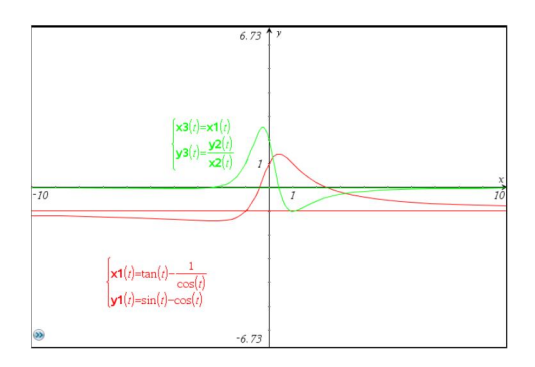

#### *Horizontale raaklijnen*

Er zijn twee voorwaarden om een horizontale raaklijn te vinden:

$$
\frac{dy}{dx} = 0 \Leftrightarrow \begin{cases} \frac{dy}{dt} = 0 \text{ en } \frac{dx}{dt} \neq 0\\ \frac{dx}{dt} = \pm \infty \text{ en } \frac{dy}{dt} \neq \pm \infty \end{cases}
$$

Men onderzoekt de **eerste** mogelijkheid:  $\frac{dy}{dx} = y2(t) = 0$  en  $\frac{dx}{dt} = x2(t) \neq 0$ d  $2(t) = 0$  en  $\frac{d}{dt}$ dt  $\frac{dy}{dt} = y2(t) = 0$  en  $\frac{dx}{dt} = x2(t) \ne$ *t*  $\frac{y}{t} = y2(t) = 0$  en  $\frac{dx}{dt}$ 

Dit kan opnieuw grafisch of met berekeningen in het REKEN-scherm:

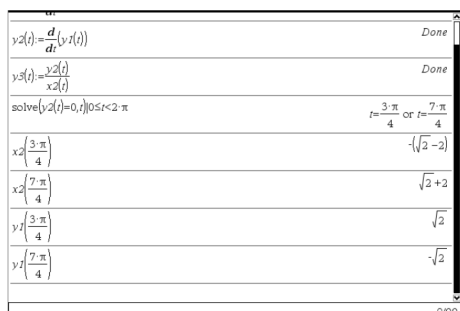

In beide gevallen is  $x2(t) = \frac{dv}{dt} \neq 0$ d  $2(t) = \frac{dx}{dt}$ *t*  $xz(t) = \frac{dx}{t} \neq 0$  voor de gevonden *t*- waarden.

We zien dat we alle oplossingen gevonden hebben; de tweede mogelijkheid

 $y = x_2(t) = \pm \infty$  en  $\frac{dy}{dt} = y_2(t) \neq \pm \infty$ *t*  $x_2(t) = \pm \infty$  en  $\frac{dy}{dt}$ *t x*  $2(t) = \pm \infty$  en  $\frac{d}{dt} = y_2$ d en d  $\frac{dx}{dt} = x_2(t) = \pm \infty$  en  $\frac{dy}{dt} = y_2(t) \neq \pm \infty$  moet dus niet meer onderzocht worden.

Er zijn bijgevolg 2 horizontale raaklijnen: voor 4  $t = \frac{3\pi}{4}$  met  $y = \sqrt{2}$  en voor 4  $t = \frac{7\pi}{4}$  met

$$
y = -\sqrt{2}
$$

In de grafiek:

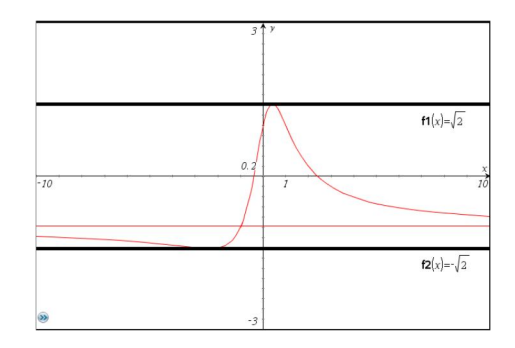

#### *Verticale raaklijnen*

Er zijn twee voorwaarden om een verticale raaklijn te vinden:

$$
\frac{dy}{dx} = \pm \infty \Leftrightarrow \begin{cases} \frac{dy}{dt} = \pm \infty & \text{en } \frac{dx}{dt} \neq \pm \infty \\ \frac{dx}{dt} = 0 & \text{en } \frac{dy}{dt} \neq 0 \end{cases}
$$

Men onderzoekt de **eerste** mogelijkheid: d  $\frac{d}{dx}$ dt  $\frac{dy}{dx} = \pm \infty$  en  $\frac{dx}{dx} \neq \pm \infty$ *t*  $\frac{y}{x} = \pm \infty$  en  $\frac{dx}{y} \neq \pm \infty$ . Dit doet zich nooit voor want

 $\cos(t) + \sin(t)$ d  $\frac{dy}{dt} = \cos(t) + \sin(t)$ *t*  $y = cos(t) + sin(t)$  en dit is steeds eindig.

De **tweede** mogelijkheid:  $x2(t) = \frac{dv}{dt} = 0$  en  $y2(t) = \frac{dy}{dt} \neq 0$ d 0 en  $y2(t) = \frac{d}{dt}$ d  $2(t) = \frac{dx}{dt} = 0$  en  $y2(t) = \frac{dy}{dt} \neq 0$ *t y t*  $x2(t) = \frac{dx}{t}$ 

Oplossing: solve  $(x2(t) = 0,t)$   $\mid 0 \le t < 2\pi$  heeft geen oplossing.

De grafiek van *t x* d  $\frac{dx}{dt}$  leert ons dat *t x* d  $\frac{dx}{dt}$  geen nulpunten heeft.  $f3(x) = x2(x)$  (grafiektype: functie)

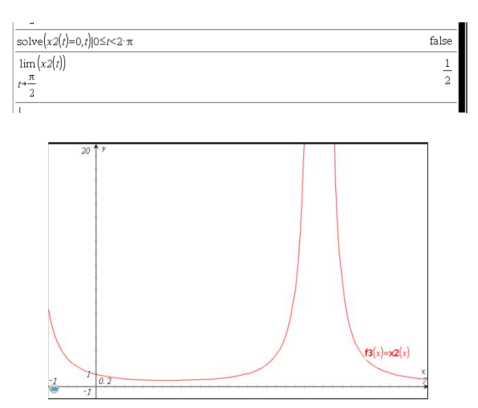

Er is dus geen verticale raaklijn aan de kromme.

#### *Raaklijn in het punt*  $x = 1$

De vergelijking van de raaklijn:  $y = y(x = 1) + \frac{dy}{1} (x-1)$ d  $(x = 1) + \frac{d}{1}$ 1  $= y(x=1) + \frac{dy}{y}$   $(x =$ *x x*  $y = y(x = 1) + \frac{dy}{dx}$ *x*

De *t*-waarde die overeenstemt met  $x = 1$ :  $t = \pi$ De vergelijking van de raaklijn wordt dan:

$$
f4(x) = y1(\pi) + y3(\pi) \cdot (x-1)
$$
 of  $y = 2-x$ 

De vergelijking van de normaal in het zelfde punt:

$$
y = y(\pi) - \frac{(x-1)}{\frac{dy}{dx}(\pi)}
$$
 of  $f4(x) = y1(\pi) - \frac{1}{y3(\pi)} \cdot (x-1)$  of   
  $y = x$ 

De raaklijn en de normaal lijken niet loodrecht op elkaar te staan omdat de lengte-eenheid in de *x*- en *y*-richting niet even lang is. De raaklijn en de normaal staan wel degelijk loodrecht op elkaar!

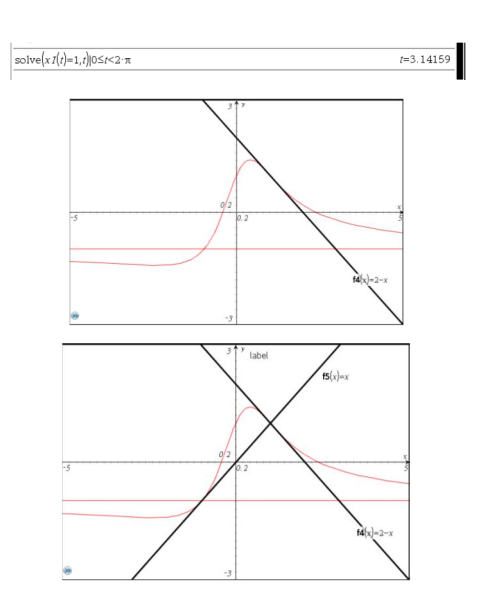

## **Buigpunten**

0 d d 2 2  $=$ *x*  $\frac{y}{z}$  = 0 en een tekenverandering in de nulpunten van deze tweede afgeleide.

Men definiteert: 
$$
x4(t) = \frac{d^2x1(t)}{dt^2}
$$
 en  $y4(t) = \frac{d^2y1(t)}{dt^2}$   
\nGrafiek:  
\n $x5(t) = x1(t)$   
\n $y5(t) = \frac{y4(t) \cdot x2(t) - x4(t) \cdot y2(t)}{x2(t)^3} = \frac{\frac{d^2y}{dt^2} \cdot \frac{dx}{dt} - \frac{d^2x}{dt^2} \cdot \frac{dy}{dt}}{\left(\frac{dx}{dt}\right)^3}$ 

In het rekenscherm:

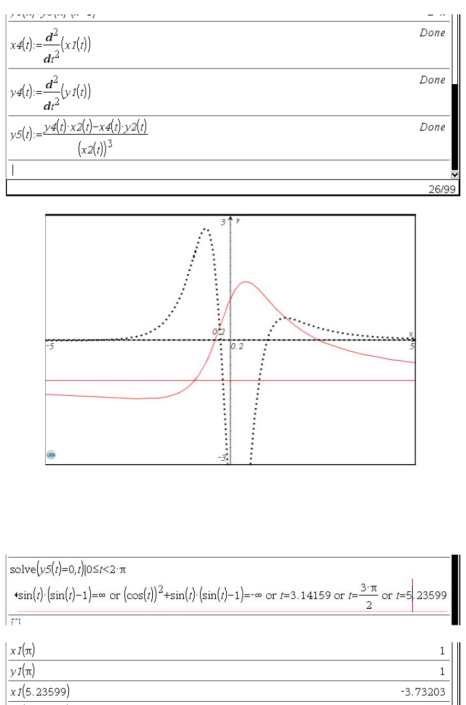

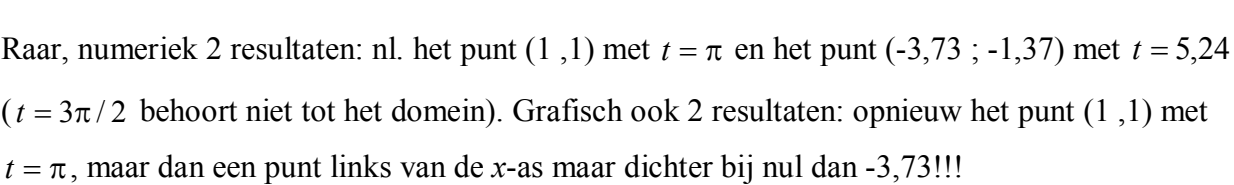

 $\overline{\phantom{a}}$  $\overline{\phantom{a}}$  $\overline{\phantom{a}}$  $\overline{\phantom{a}}$  $\overline{\phantom{a}}$ 

 $\setminus$ 

J

 $y1(5.23599)$ 

De grafiek van de tweede afgeleide bekijken we opnieuw, maar de *y*-grenzen van het venster dichter tegen de *x*-as; laat *y* gaan van -0,1 tot 0,1:

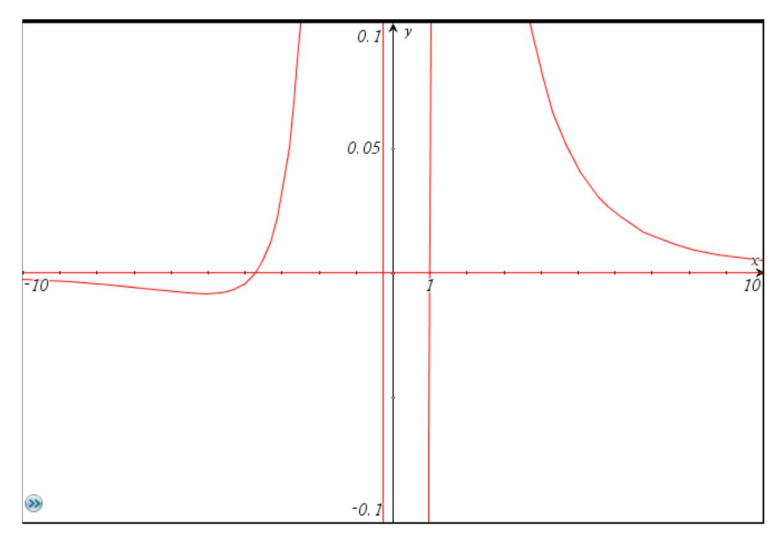

Er zijn 3 nulpunten voor de tweede afgeleide!

 $-3.73203$ 

 $-1.36603$ 

Het derde kan bekomen worden door numeriek een nulpunt van de tweede afgeleide te laten berekenen:

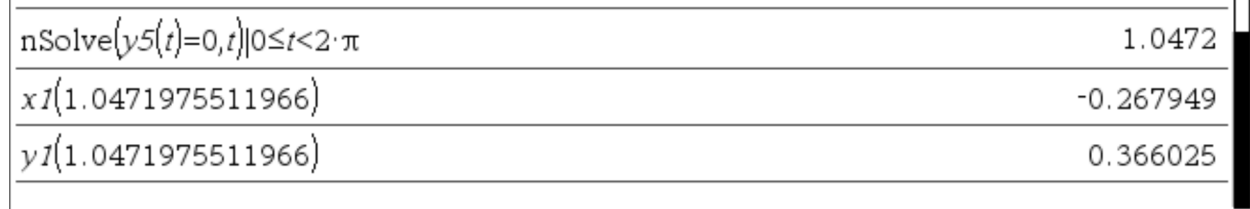

Om na te gaan of al de nulpunten werden berekend construeren we best de"tableset":

Voeg een nieuw blad nl. lijsten in. Ga naar TABLE (functietabel) en maak 4 kolommen: de *t*-, de *x*-, de *y*-waarden en de waarden van de tweede afgeleide; begin bij *t* = 0 en doe *t* stijgen met 0,05 tot  $2\pi$  (via tabel weergeven en tabelinstellingen bewerken):

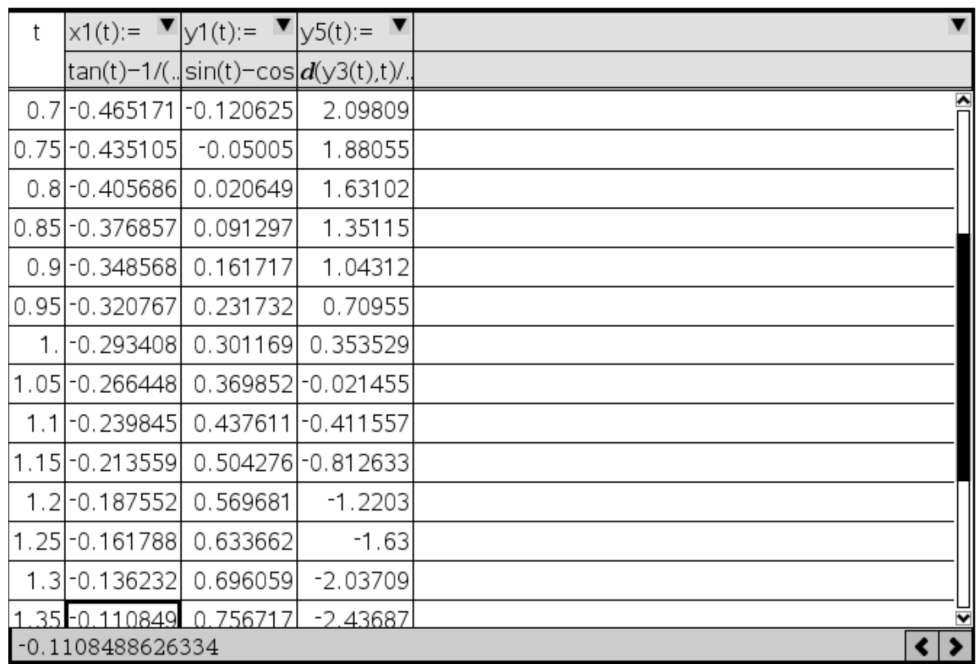

Daar zie je dat de tweede afgeleide nul wordt tussen *t* = 1 en *t* = 1,05. Door verder naar beneden te scrollen, vind je de 2 andere buigpunten.

## **Vergelijking van de kromtecirkel in**  $x = 2$

Dit komt overeen met *t* = 3,785093762. Om niet telkens dit getal te moeten intikken, stockeert men dit onder *tt*. Het punt noemt men  $P(2, 0, 2)$ 

De kromming: 
$$
K(t) = \frac{\frac{d^2 y}{dx^2}(t t)}{\left(1 + \left(\frac{dy}{dx}(t t)\right)^2\right)^{\frac{3}{2}}} = 0,276311284 > 0.
$$

De kromme is dus hol in  $x = 2$ .

De kromtestraal  $R = \frac{1}{|x|} = 3{,}619106631$ *K R*

Het kromtemiddelpunt  $M(aa, bb)$  ligt op de normaal in het punt *P* op een afstand *R* van *P*:

$$
\begin{cases}\ny = y(tt) - \frac{(x-2)}{\frac{dy}{dx}(t)} \\
(x-2)^2 + (y-y(t))^2 = R^2\n\end{cases}\n\Leftrightarrow\n\begin{cases}\nbb = yt1(tt) - \frac{(aa-2)}{yt3(t)} \\
(aa-2)^2 + (bb-yt1(t))^2 = yt6(tt)^2\n\end{cases}
$$

Oplossingen:

 $\overline{\mathcal{L}}$  $\hat{a}$ aa = 3,768307692 en bb = 3,357692308  $\int$  *aa* = 0,23169230777 en *bb* = -2,957692308

De kromme is hol in *P*, het kromtemiddelpunt moet

boven *P* liggen. Dit kan alleen als

*aa* 3,768307692 en *bb* 3,357692308

Om de cirkel te tekenen:

$$
x6(t) = \frac{y5(t)}{(1+y3(t))^2} \text{ en } y6(t) = abs\left(\frac{1}{x6(t)}\right)
$$
  

$$
x7(t) = aa + y6(tt) \cdot cos(t) \text{ en } y7(t) = bb + y6(tt) \cdot sin(t)
$$

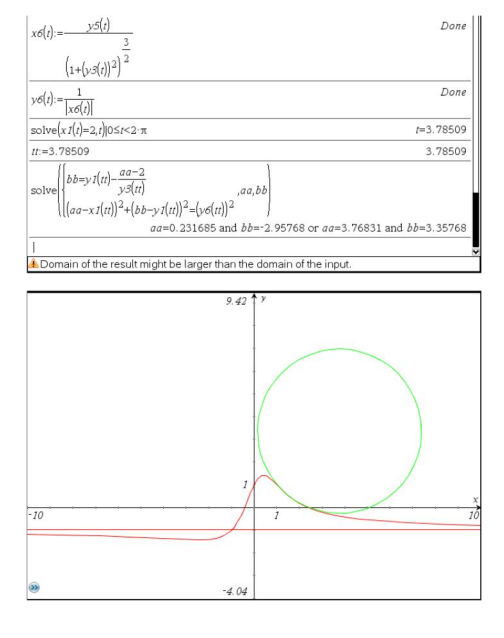

## *Bijlage 1***: functiedefinities om mooiere grafieken te bekomen**:

#### **Opgelet**:

Voor *x*(*t*) wordt 2  $t = \frac{3\pi}{2}$  uitgesloten binnen [0,2 $\pi$ ) omdat in 2  $t = \frac{\pi}{2}$  de limiet bestaat (nl. 0).

Methode 1:

2 stukken van de krommen aan elkaar plakken via het 2 keer definiëren van de kromme over

verschillende intervallen van de parameter:  $t: 0 \rightarrow \frac{5\pi}{2} - 0,1$  $t: 0 \to \frac{3\pi}{2} - 0,1 \text{ en } t: \frac{3\pi}{2} + 0,1 \to 2\pi$  $t: \frac{3}{5}$ 

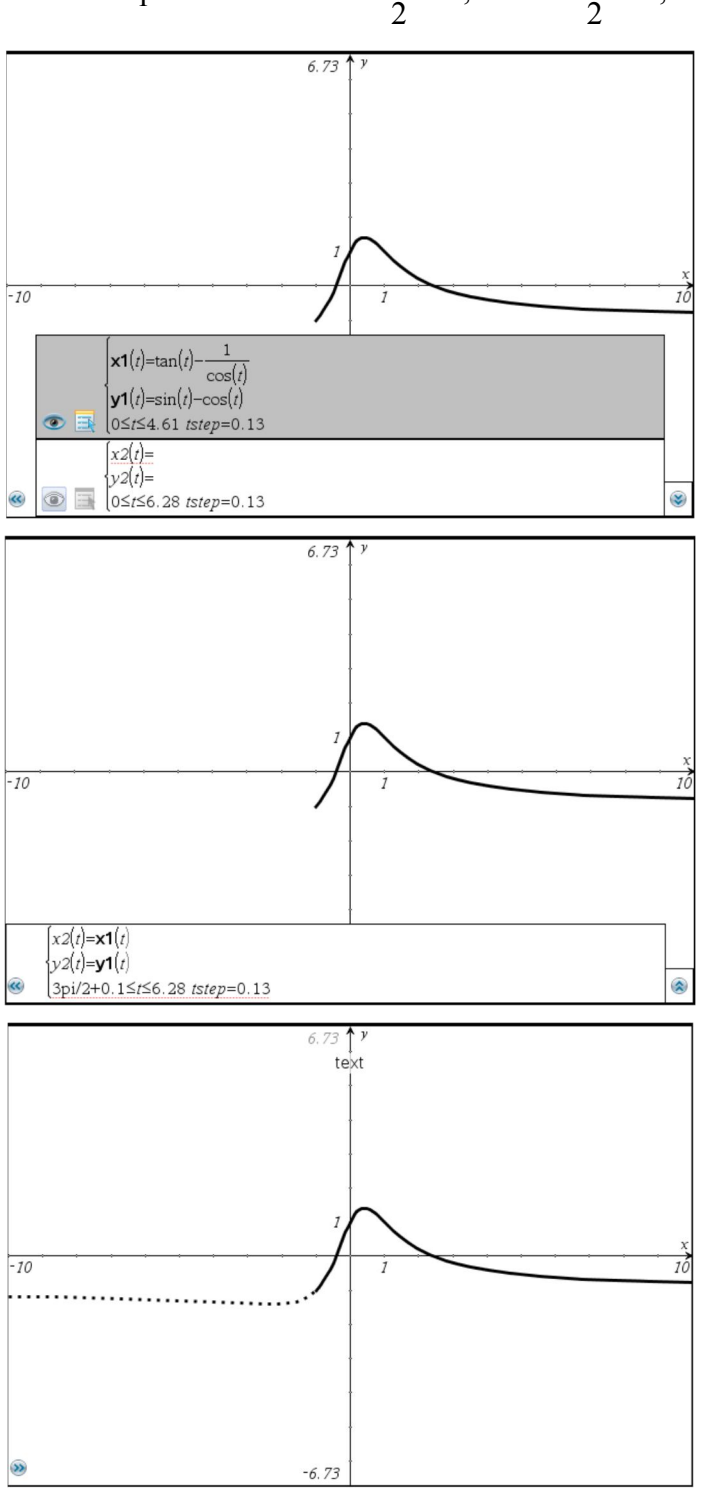

Methode 2:

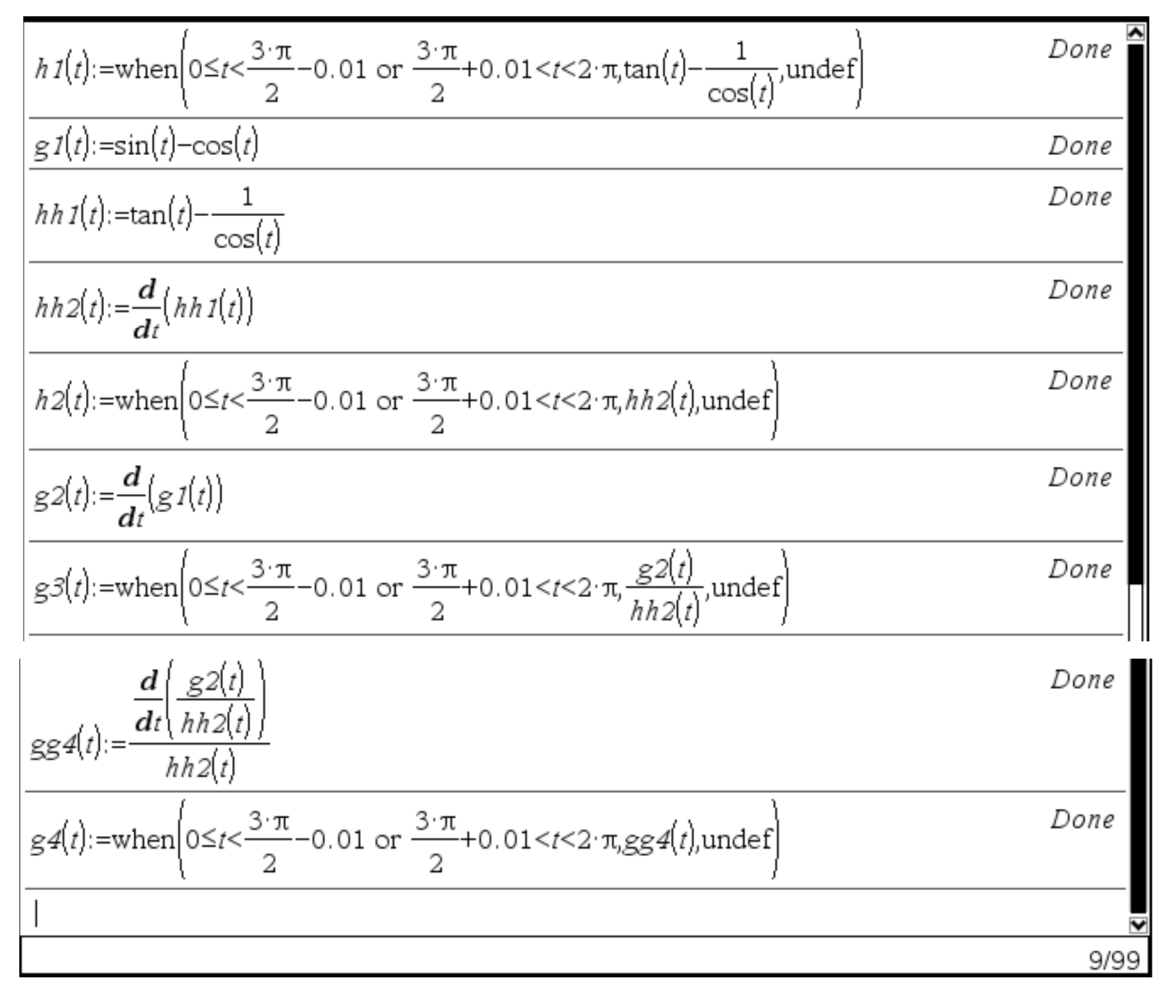

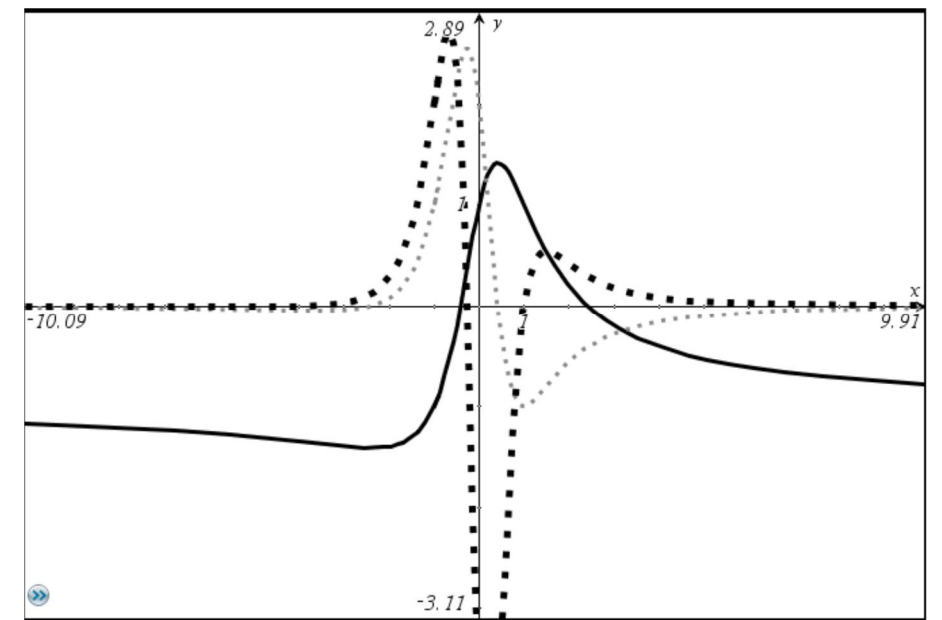

- Legende: volle lijn: de kromme
	- dun gestipte lijn: de eerste afgeleide van *y* naar *x*
	- dik gestipte lijn: de tweede afgeleide van *y* naar *x*

# *Bijlage 2***: grafiek van een kromme met een vergelijking die impliciet cartesisch is**

Gegeven het folium van Descartes:  $x^3 + y^3 = 3xy$ 

Werkwijze in het rekenblad:

Solve( $x^3 + y^3 = 3xy, y$ ) |x>0 and *y*>0

Dit herhaal je voor  $x>0$  and  $y<0$ ;  $x<0$  and  $y>0$ ;  $x<0$  and  $y<0$ 

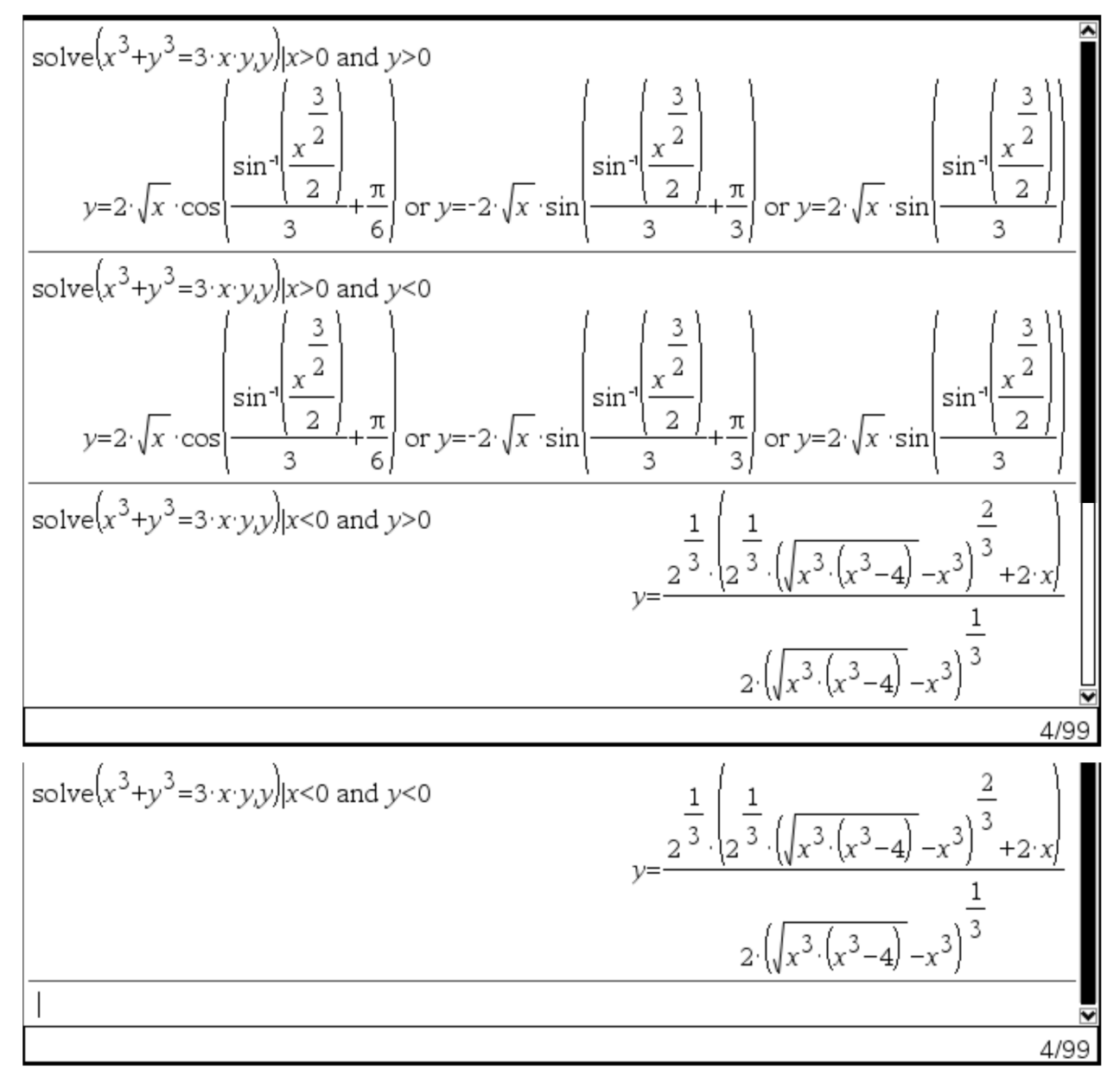

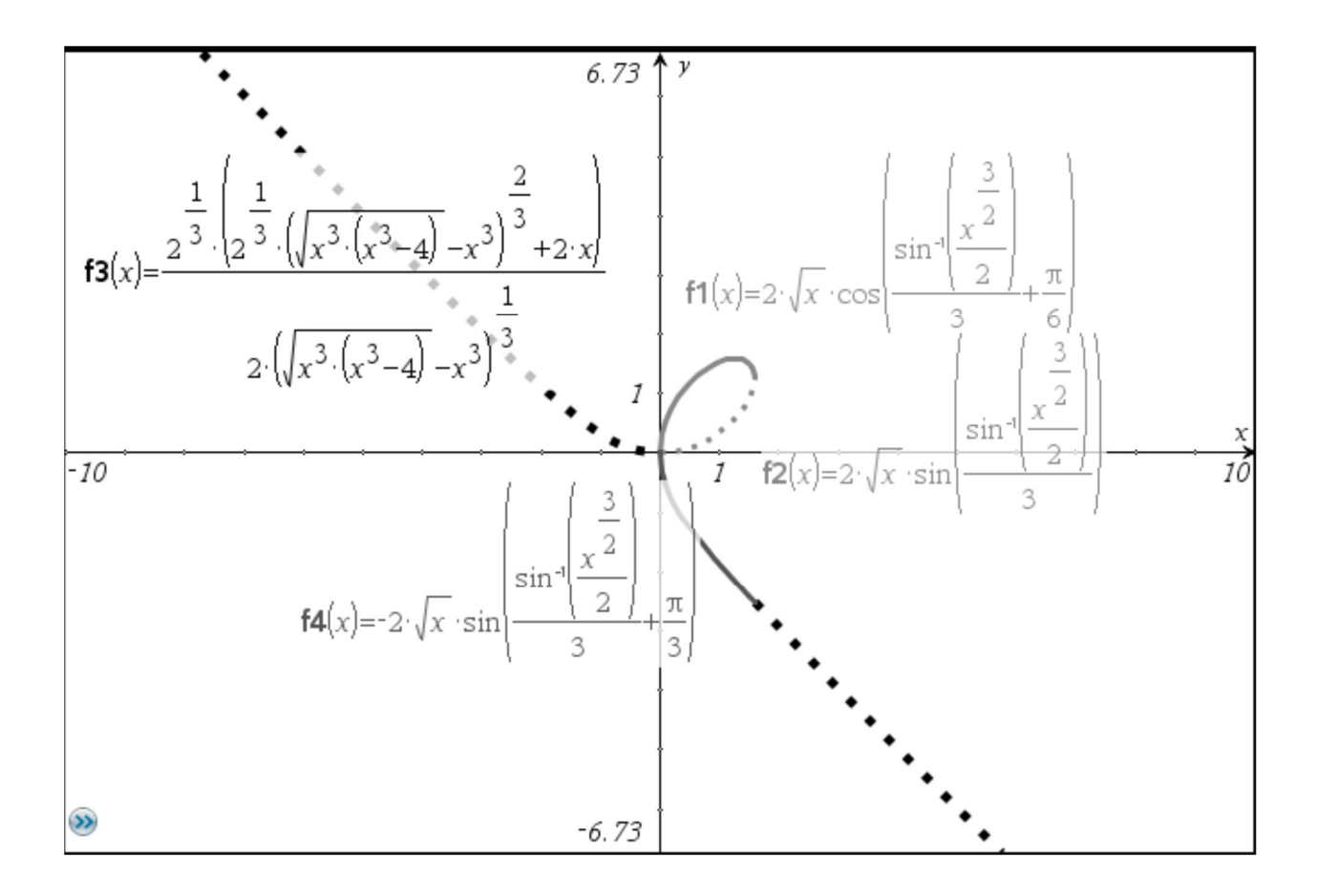